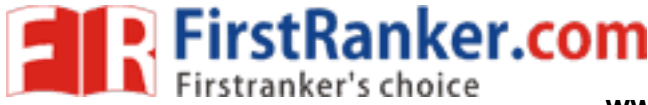

**www.FirstRanker.com www.FirstRanker.com**

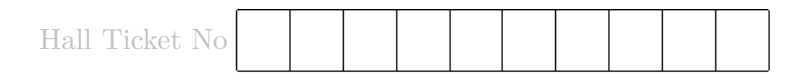

# Answer ONE Question from each Unit All Questions Carry Equal Marks All parts of the question must be answered in one place only

#### UNIT – I

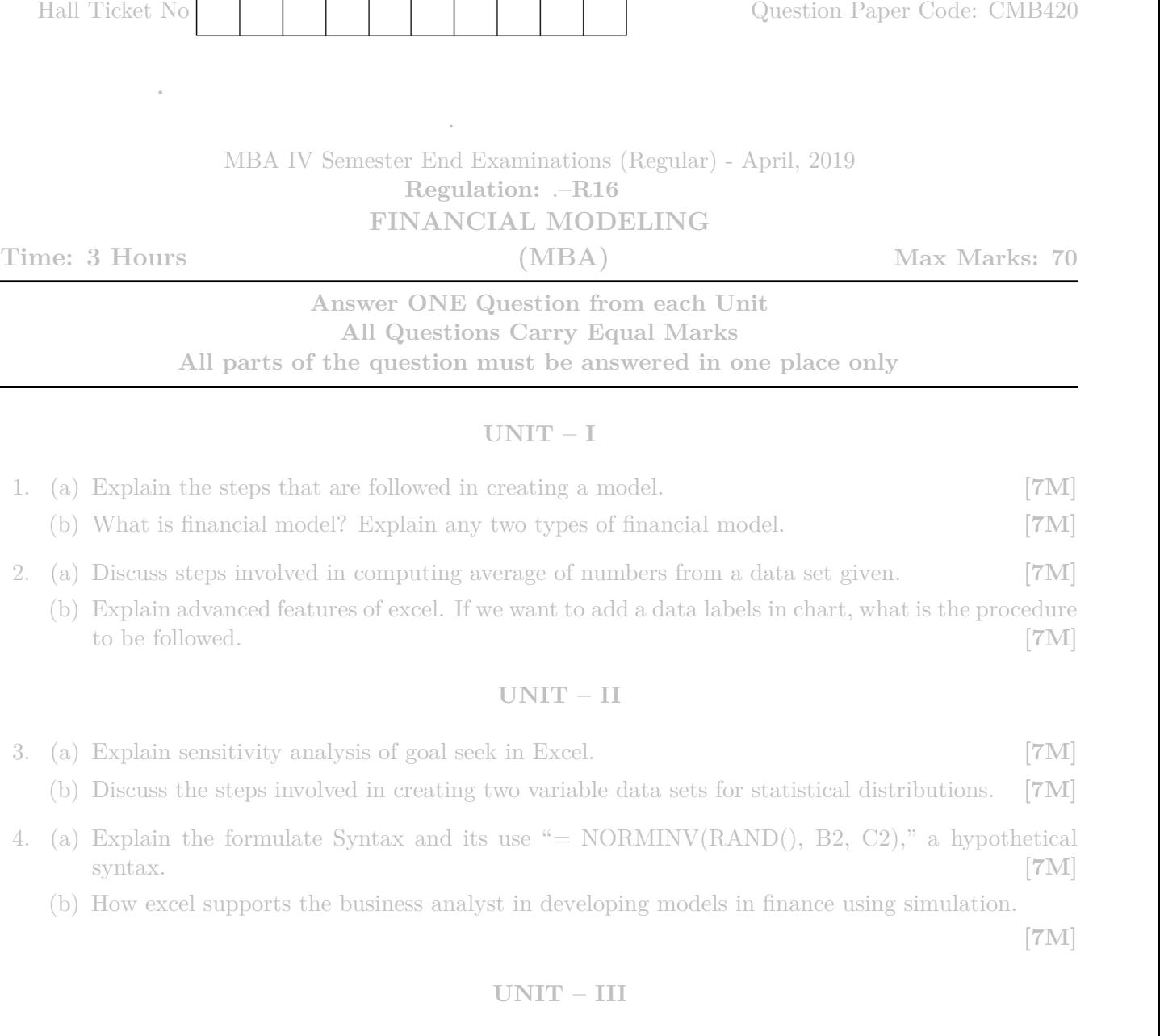

#### UNIT – II

3. (a) Explain sensitivity analysis of goal seek in Excel. [7M]

(b) Discuss the steps involved in creating two variable data sets for statistical distributions. [7M]

- 4. (a) Explain the formulate Syntax and its use "= NORMINV(RAND(), B2, C2)," a hypothetical syntax.  $[7M]$ 
	- (b) How excel supports the business analyst in developing models in finance using simulation.

[7M]

### UNIT – III

- 5. (a) Define project appraisal. Explain the key steps in developing a financial statement model. [7M]
	- (b) Explain the steps to prepare trail balance statement using excel for determining project viability.
		- [7M]
- 6. (a) Assure that you have been given historical stock prices of one year. Explain steps involved in developing a model to simulate the expected return and volatility of the stock. [7M]
	- (b) Write the formulae for Net Present Value (NPV) equation. Explain how do you substitute the values in excel. [7M]

### UNIT – IV

- 7. (a) Explain the steps involved in developing black and schools model to price options in excel. [7M]
	- (b) Determine efficient portfolio and create various types of portfolios of fixed income portfolio management using excel. [7M]

### **www.FirstRanker.com**

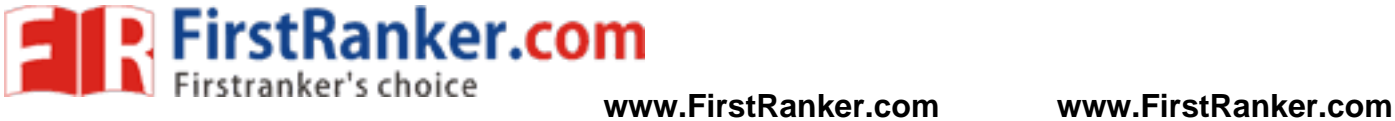

8. (a) Explain the steps involved in highlighting cells with a value of less than 20 from a given data set. [7M]

(b) Explain the following financial functions: i)DISC ii) Duration iii) Net Present Value (NPV) [7M]

## UNIT – V

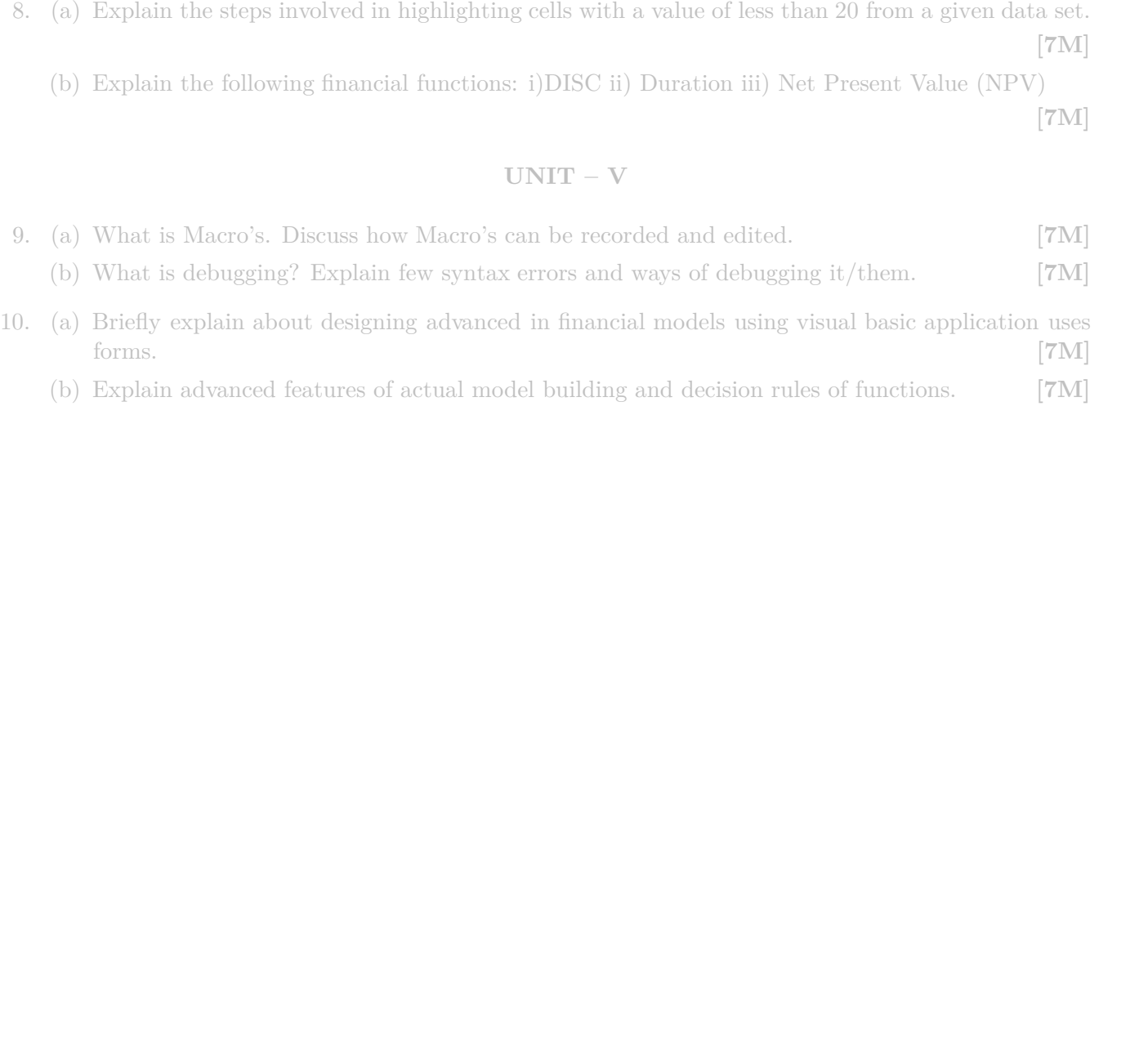